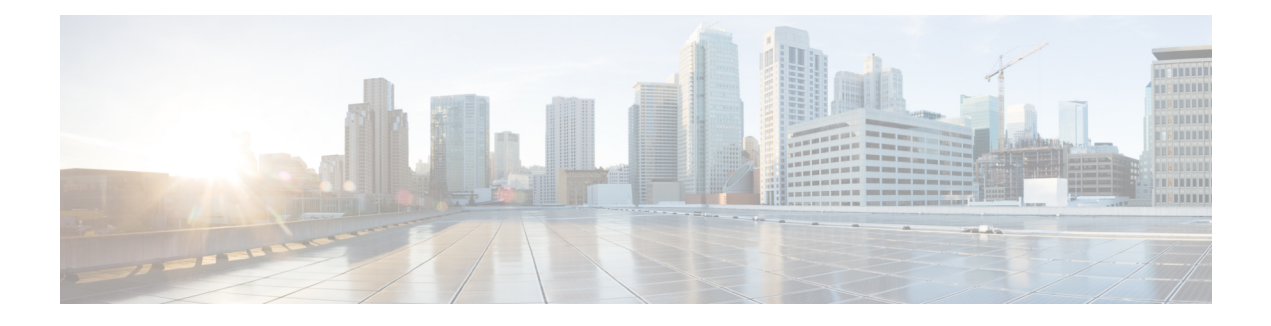

# **IPv6 Support for SGT and SGACL**

The IPv6 Support for SGT and SGACL feature facilitates dynamic learning of mappings between IP addresses and Security Group Tags (SGTs) for IPv6 addresses. The SGT is later used to derive the Security Group Access Control List (SGACL).

- Finding Feature [Information,](#page-0-0) page 1
- [Restrictions](#page-0-1) for IPv6 Support for SGT and SGACL, page 1
- [Information](#page-1-0) About IPv6 Support for SGT and SGACL, page 2
- How to [Configure](#page-1-1) IPv6 Support for SGT and SGACL, page 2
- [Configuration](#page-9-0) Examples for IPv6 Support for SGT and SGACL, page 10
- Additional [References](#page-10-0) for IPv6 Support for SGT and SGACL, page 11
- Feature [Information](#page-11-0) for IPv6 Support for SGT and SGACL, page 12

## <span id="page-0-0"></span>**Finding Feature Information**

Your software release may not support all the features documented in this module. For the latest caveats and feature information, see Bug [Search](https://tools.cisco.com/bugsearch/search) Tool and the release notes for your platform and software release. To find information about the features documented in this module, and to see a list of the releases in which each feature is supported, see the feature information table.

Use Cisco Feature Navigator to find information about platform support and Cisco software image support. To access Cisco Feature Navigator, go to [www.cisco.com/go/cfn.](http://www.cisco.com/go/cfn) An account on Cisco.com is not required.

## <span id="page-0-1"></span>**Restrictions for IPv6 Support for SGT and SGACL**

Enforcement of IPv6 addresses is not supported by this feature.

## <span id="page-1-0"></span>**Information About IPv6 Support for SGT and SGACL**

### **Components of IPv6 Dynamic Learning**

Dynamic learning of IPv6 addresses require three components:

- Switch Integrated Security Features (SISF)—An infrastructure built to take care of security, address assignment, address resolution, neighbor discovery, exit point discovery, and so on.
- Cisco Enterprise Policy Manager (EPM)—A solution that registers to SISF to receive IPv6 address notifications. The Cisco EPM then uses these IPv6 addresses and the Security Group Tags (SGTs) downloaded from the Cisco Identity Services Engine (ISE) to generate IP-SGT bindings.
- Cisco TrustSec—A solution that protects devices from unauthorized access. Cisco TrustSec assigns an SGT to the ingress traffic of a device and enforces the access policy based on the tag anywhere in the network.

Learning of IPv6 addresses can be done using the following methods, which are listed starting from lowest priority (1) to highest priority (7):

- **1** VLAN—Bindings learned from snooped Address Resolution Protocol (ARP) packets on a VLAN that has VLAN-SGT mapping.
- **2** CLI—Address bindings configured using the IP-SGT form of the **cts role-based sgt-map** global configuration command.
- **3** Layer 3 Interface (L3IF)—Bindings added due to forwarding information base (FIB ) forwarding entries that have paths through one or more interfaces with consistent L3IF-SGT mapping or identity port mapping (IPM) on routed ports.
- **4** SXP—Bindings learned from SGT Exchange Protocol (SXP) peers.
- **5** IP ARP—Bindings learned when tagged ARP packets are received on a CTS-capable link.
- **6** Local—Bindings of authenticated hosts that are learned via EPM and device tracking.
- **7** Internal—Bindings between locally configured IP addresses and the device's own SGT.

## <span id="page-1-1"></span>**How to Configure IPv6 Support for SGT and SGACL**

### **Generating IPv6 Addresses for IP-SGT Bindings**

Switch Integrated Security Features (SISF) is a feature that generates IPv6 addresses for use in IP-SGT bindings.

#### **SUMMARY STEPS**

- **1. enable**
- **2. configure terminal**
- **3. ipv6 snooping policy** *policy-name*
- **4. tracking enable**
- **5. exit**
- **6. ipv6 dhcp pool** *dhcp-pool-name*
- **7. address prefix** *ipv6-address/prefix*
- **8. exit**
- **9. interface vlan** *interface-number*
- **10. ipv6 enable**
- **11. no ipv6 address**
- **12. ipv6 address** *ipv6-address/prefix*
- **13. ipv6 address autoconfiguration**
- **14. ipv6 dhcp server** *dhcp-pool-name*
- **15. end**

#### **DETAILED STEPS**

 $\mathbf I$ 

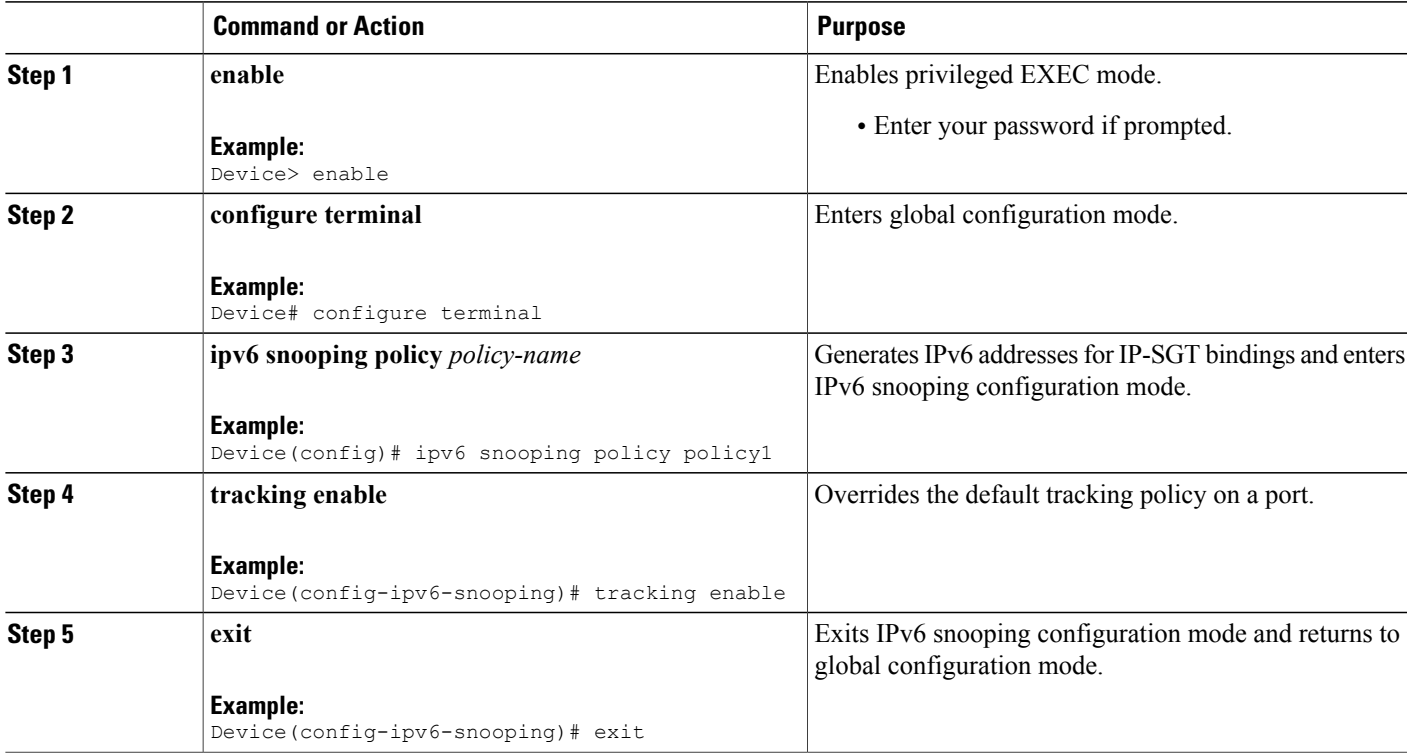

I

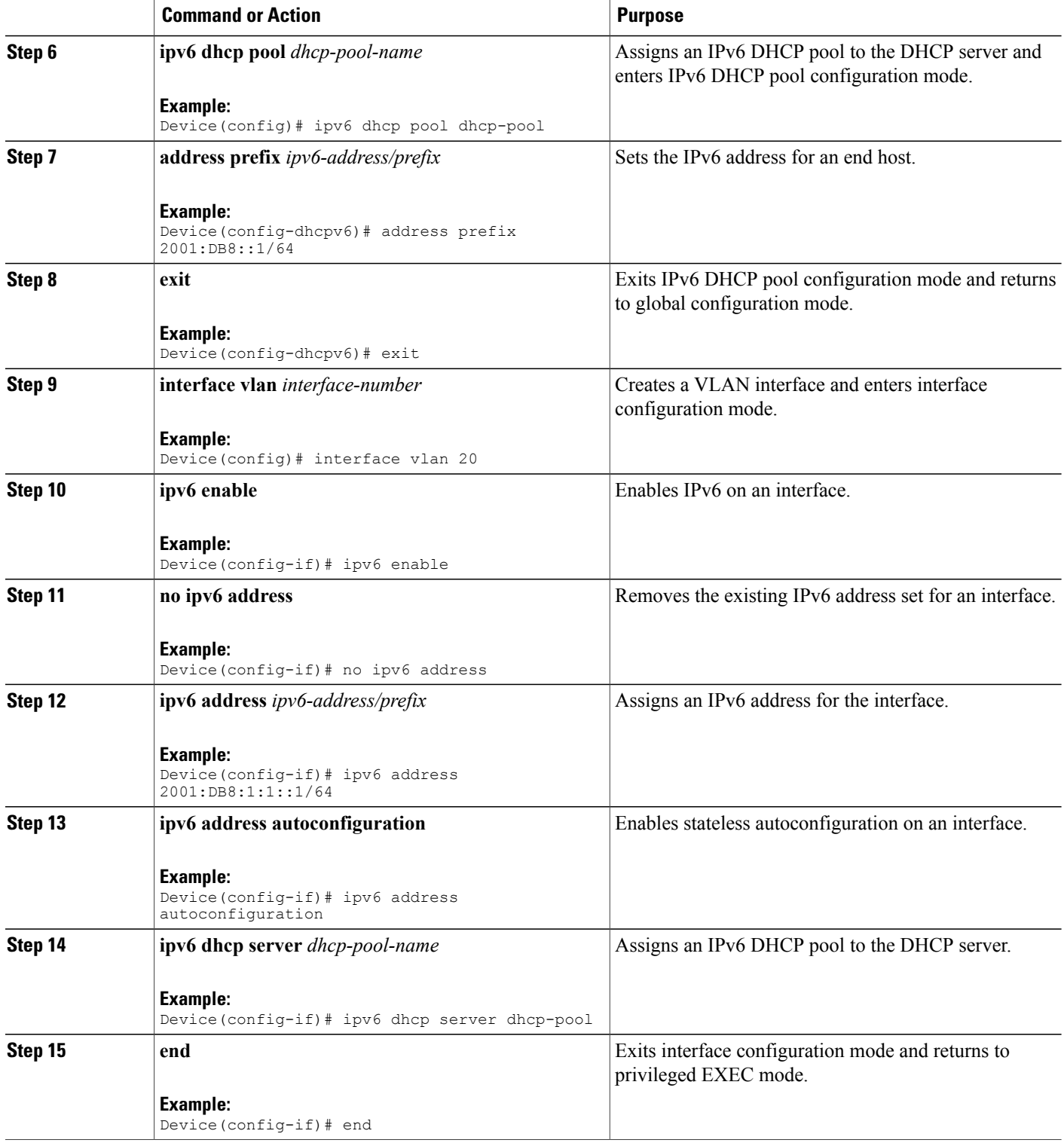

#### **What to Do Next**

Configure IPv6-SGT binding by using either local binding or a VLAN.

### **Configuring IPv6 IP-SGT Binding Using Local Binding**

In local binding, the Security Group Tag (SGT) value is downloaded from the Identity Services Engine (ISE).

#### **Before You Begin**

• An IPv6 address must be generated through Switch Integrated Security Features (SISF) to configure an IP-SGT binding.

#### **SUMMARY STEPS**

**1. enable**

•

- **2. configure terminal**
- **3. policy-map type control subscriber** *control-policy-name*
- **4. event session-started match-all**
- **5.** *priority-number* **class always do-until-failure**
- **6.** *action-number* **authenticate using mab**
- **7. end**
- **8. configure terminal**
- **9. interface gigabitethernet** *interface-number*
- **10. description** *interface-description*
- **11. switchport access vlan** *vlan-id*
- **12. switchport mode access**
- **13. ipv6 snooping attach-policy** *policy-name*
- **14. access-session port-control auto**
- **15. mab eap**
- **16. dot1x pae authenticator**
- **17. service-policy type control subscriber** *policy-name*
- **18. end**
- **19. show cts role-based sgt-map all ipv6**

#### **DETAILED STEPS**

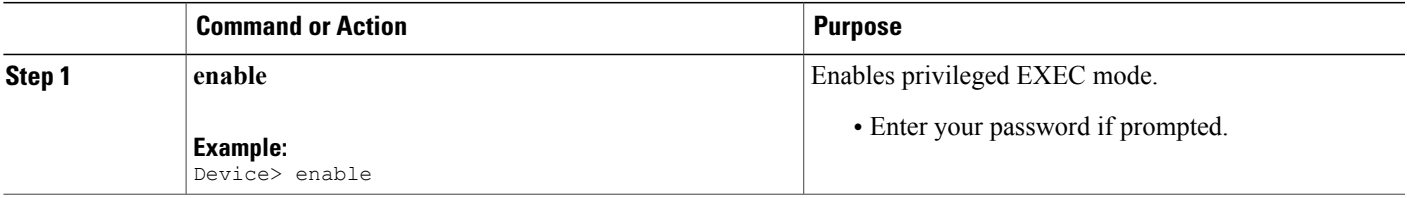

I

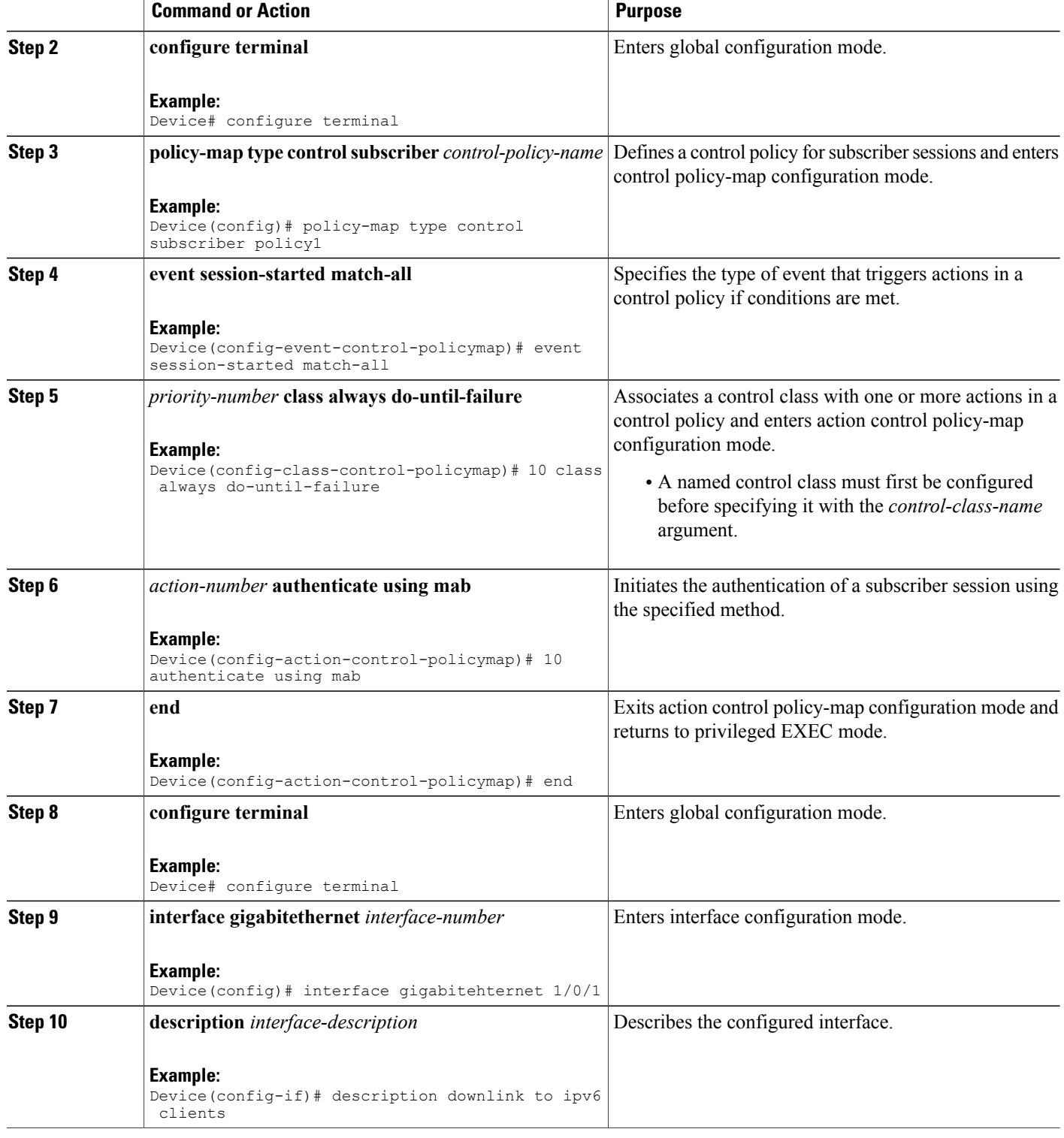

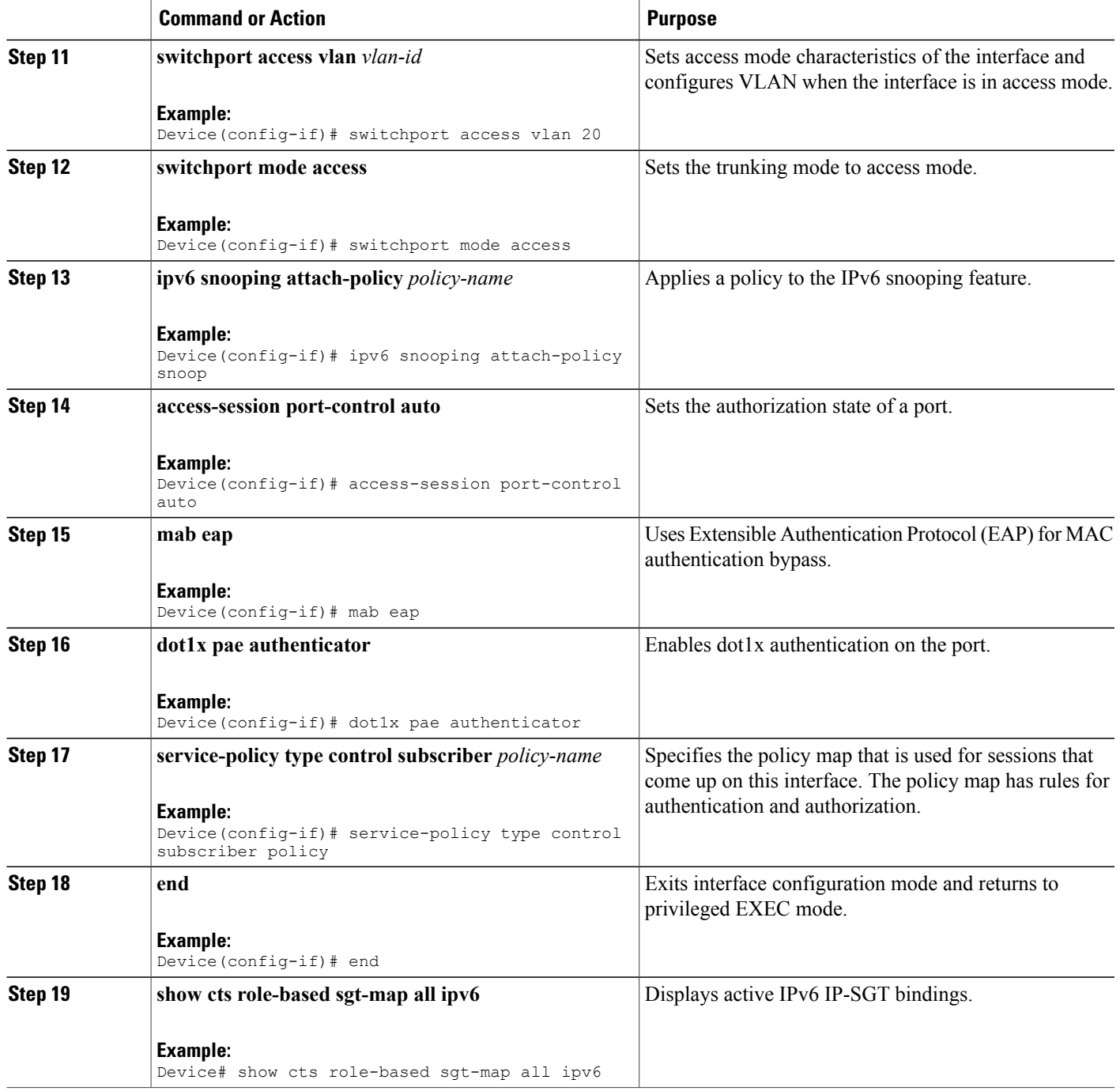

## **Configuring IPv6 IP-SGT Binding Using a VLAN**

 $\mathbf{I}$ 

In a VLAN, a network administrator assigns a Security Group Tag (SGT) value to a particular VLAN.

T

#### **Before You Begin**

• An IPv6 address must be generated through Switch Integrated Security Features (SISF) to configure an IP-SGT binding.

#### **SUMMARY STEPS**

**1. enable**

•

- **2. configure terminal**
- **3. cts role-based sgt-map vlan-list** *vlan-id* **sgt** *sgt-value*
- **4. end**
- **5. show cts role-based sgt-map all ipv6**

#### **DETAILED STEPS**

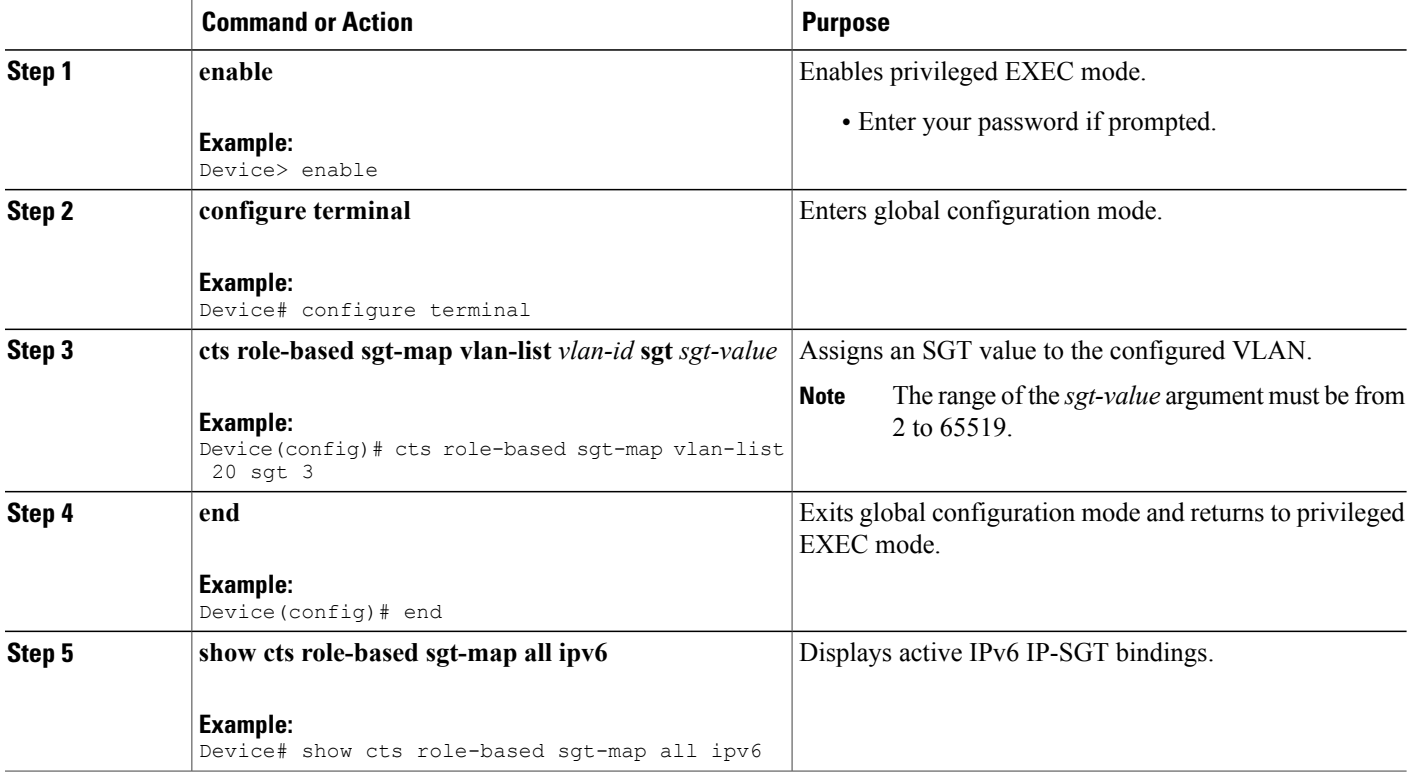

## **Verifying IPv6 Support for SGT and SGACL**

#### **SUMMARY STEPS**

- **1. enable**
- **2. show cts role-based sgt-map all**
- **3. show cts role-based sgt-map all ipv6**

#### **DETAILED STEPS**

 $\mathbf I$ 

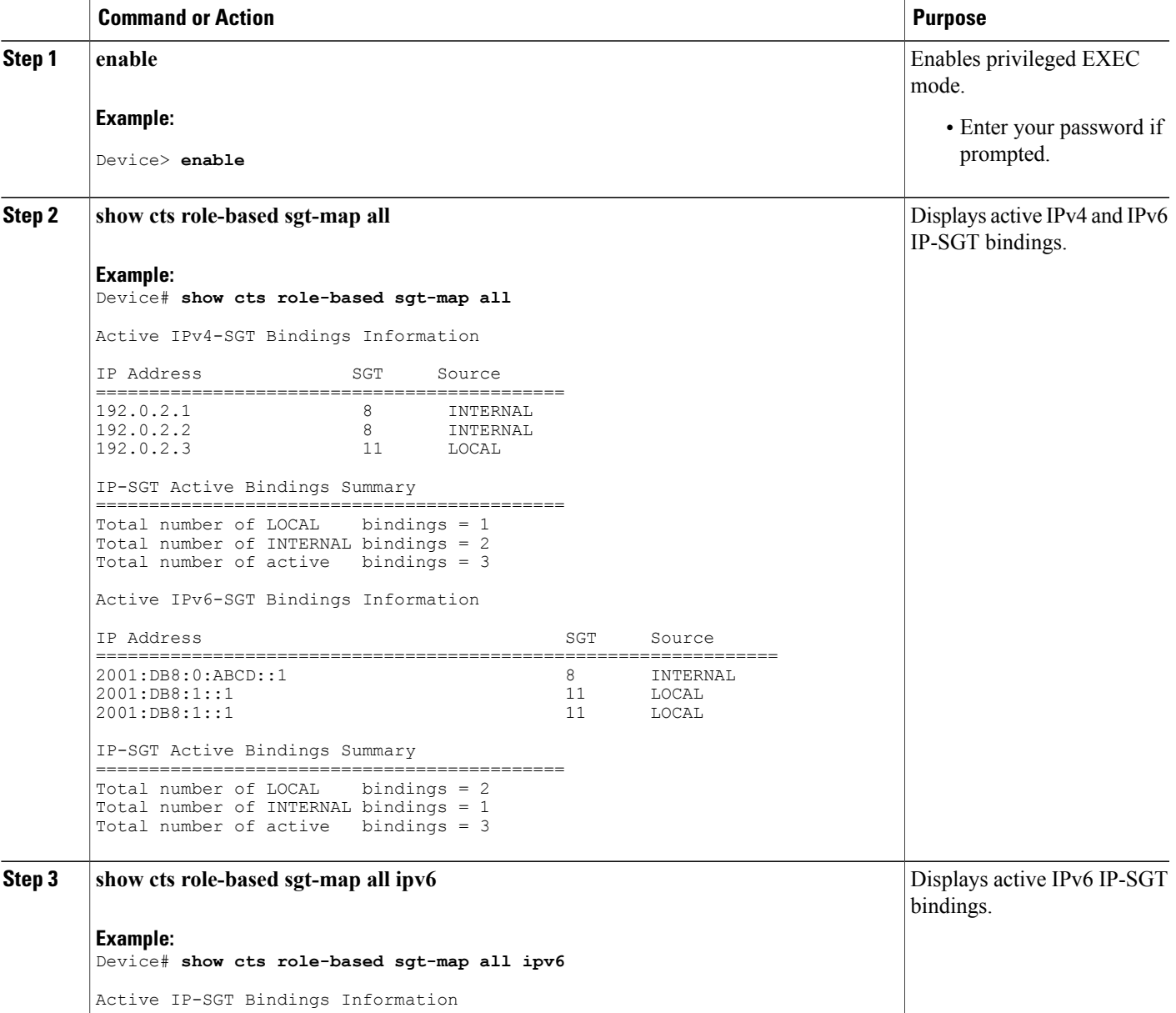

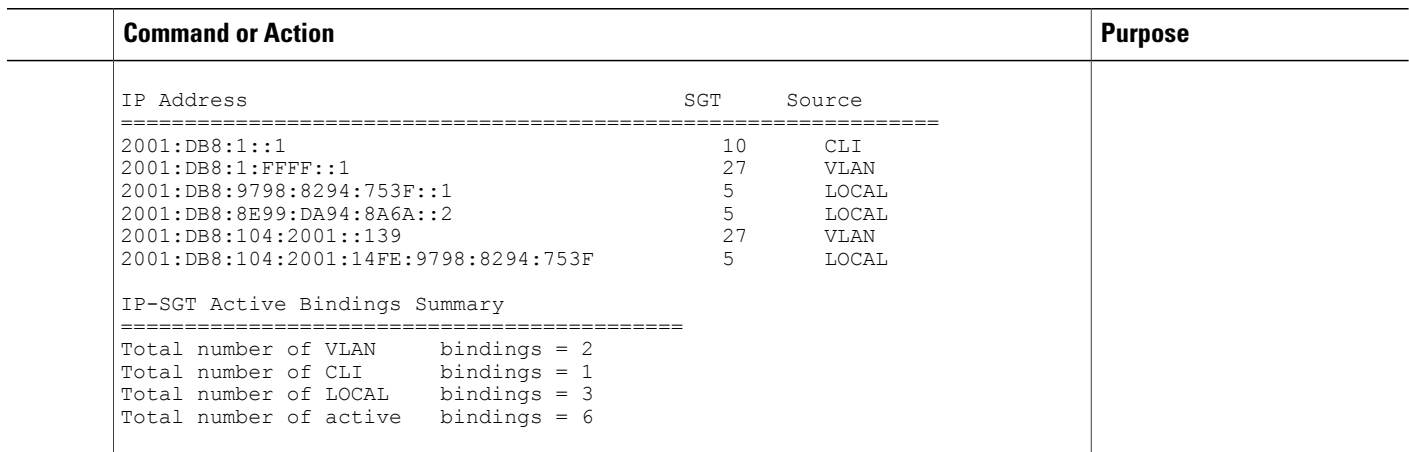

## <span id="page-9-0"></span>**Configuration Examples for IPv6 Support for SGT and SGACL**

### **Example: Generating IPv6 Addresses for IP-SGT Bindings**

```
Device> enable
Device# configure terminal
Device(config)# ipv6 snooping policy policy-name
Device(config-ipv6-snooping)# tracking enable
Device(config-ipv6-snooping)# exit
Device(config)# ipv6 dhcp pool dhcp-pool
Device(config-dhcpv6)# address prefix 2001:DB8::1/64
Device(config-dhcpv6)# exit
Device(config)# interface vlan 20
Device(config-if)# no ip address
Device(config-if)# ipv6 address 2001:DB8::2/64
Device(config-if)# ipv6 address autoconfiguration
Device(config-if)# ipv6 enable
Device(config-if)# ipv6 dhcp server dhcp-pool
Device(config-if)# end
```
### **Example: Configuring IPv6 IP-SGT Binding Using Local Binding**

```
Device> enable
Device# configure terminal
Device(config)# ipv6 snooping policy policy-name
Device(config-ipv6-snooping)# tracking enable
Device(config-ipv6-snooping)# exit
Device(config)# ipv6 dhcp pool dhcp-pool
Device(config-dhcpv6)# address prefix 2001:DB8::1/64
Device(config-dhcpv6)# exit
Device (config)# interface vlan 20
Device(config-if)# no ip address
Device(config-if)# ipv6 address 2001:DB8::2/64
Device(config-if)# ipv6 address autoconfiguration
```

```
Device(config-if)# ipv6 enable
Device(config-if)# ipv6 dhcp server dhcp-pool
Device(config-if)# exit
Device(config)# policy-map type control subscriber policy1
Device(config-event-control-policymap)# event session match-all
Device(config-class-control-policymap)# 10 class always do-until-failure
Device(config-action-control-policymap)# 10 authenticate using mab
Device(config-action-control-policymap)# end
Device# configure terminal
Device(config)# interface gigabitehternet 1/0/1
Device(config-if)# description downlink to ipv6 clients
Device(config-if)# switchport access vlan 20
Device(config-if)# switchport mode access
Device(config-if)# ipv6 snooping attach-policy snoop
Device(config-if)# access-session port-control auto
Device(config-if)# mab eap
Device(config-if)# dot1x pae authenticator
Device(config-if)# service-policy type control subscriber example
Device(config-if)# end
```
### **Example: Configuring IPv6 IP-SGT Binding Using a VLAN**

```
Device> enable
Device# configure terminal
Device(config)# ipv6 snooping policy policy-name
Device(config-ipv6-snooping)# tracking enable
Device(config-ipv6-snooping)# exit
Device(config)# ipv6 dhcp pool dhcp-pool
Device(config-dhcpv6)# address prefix 2001:DB8::1/64
Device(config-dhcpv6)# domain name domain.com
Device(config-dhcpv6)# exit
Device (config)# interface vlan 20
Device(config-if)# no ip address
Device(config-if)# ipv6 address 2001:DB8::2/64
Device(config-if)# ipv6 address autoconfiguration
Device(config-if)# ipv6 enable
Device(config-if)# ipv6 nd other-config-flag
Device(config-if)# ipv6 dhcp server dhcp-pool
Device(config-if)# end
```
### <span id="page-10-0"></span>**Additional References for IPv6 Support for SGT and SGACL**

#### **Related Documents**

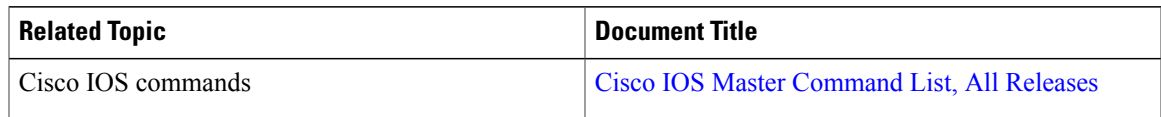

Τ

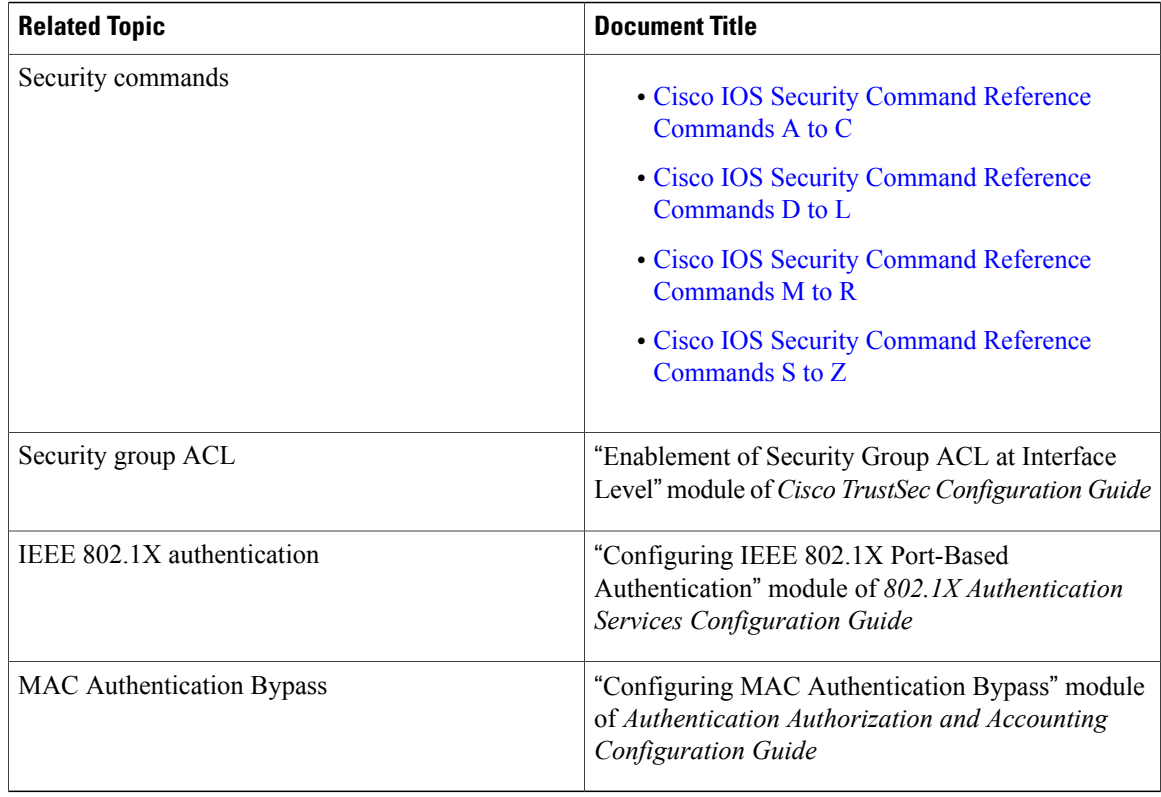

#### **Technical Assistance**

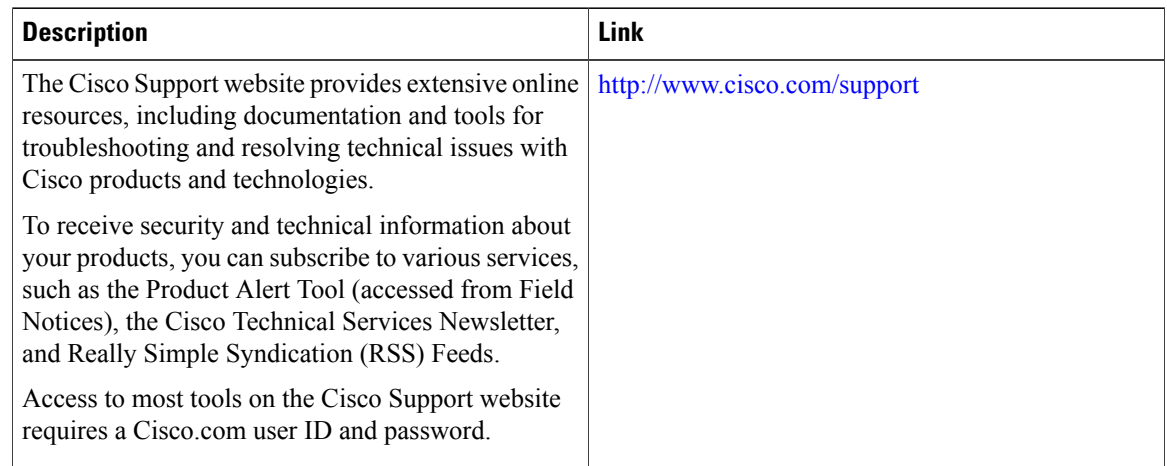

# <span id="page-11-0"></span>**Feature Information for IPv6 Support for SGT and SGACL**

The following table provides release information about the feature or features described in this module. This table lists only the software release that introduced support for a given feature in a given software release train. Unless noted otherwise, subsequent releases of that software release train also support that feature.

 $\mathbf I$ 

Use Cisco Feature Navigator to find information about platform support and Cisco software image support. To access Cisco Feature Navigator, go to . An account on Cisco.com is not required.

| <b>Feature Name</b>            | <b>Releases</b>   | <b>Feature Information</b>                                                                                                    |
|--------------------------------|-------------------|----------------------------------------------------------------------------------------------------|
| IPv6 Support for SGT and SGACL | Cisco IOS XE 3.6E | The IPv6 Support for SGT and<br><b>SGACL</b> feature introduces<br>dynamic learning of mappings<br>between IP addresses and Security<br>Group Tags (SGTs) for IPv6<br>addresses. The SGT is later used<br>to derive the Security Group<br>Access Control List (SGACL). |
|                                |                   | In Cisco IOS XE Release 3.6E, this<br>feature was supported on the<br>following platforms:                                                                                                    |
|                                |                   | • Catalyst 3650 Series<br>Switches                                                                                                    |
|                                |                   | • Catalyst 3850 Series<br>Switches                                                                                                    |
|                                |                   | • Catalyst 4500E Supervisor<br>Engine 7L-E                                                                                                    |
|                                |                   | • Catalyst 4500-X Series<br>Switches                                                                                                    |
|                                |                   | • Catalyst 4900 Series<br>Switches                                                                                                    |
|                                |                   | • Catalyst 4500E Supervisor<br>Engine 8-E                                                                                                    |
|                                |                   | The following command was<br>modified: cts role-based sgt-map.                                                                                                    |

**Table 1: Feature Information for IPv6 Support for SGT and SGACL**

I